#### **FERMYON**

# Build a Serverless WebAssembly App in Python using Spin

Sohan Maheshwar

Lead Developer Advocate @ Fermyon

# The next wave of cloud compute will be powered by WebAssembly

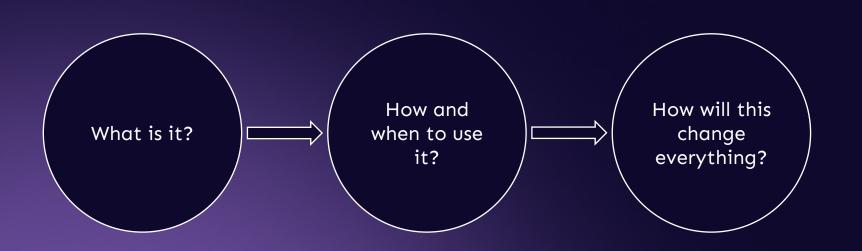

**FERMYON** 

## What Is WebAssembly?

The boring answer: It's just another bytecode format

## A few things to know about WebAssembly

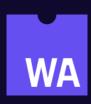

- Wasm is just another name for it
- Designed as a portable compilation target

### Wasm is another bytecode format

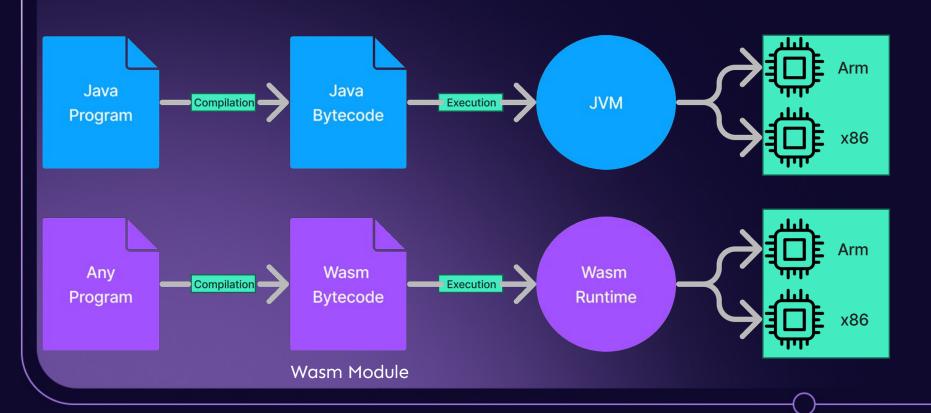

## A few things to know about WebAssembly

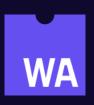

- Wasm is just another name for it
- Designed as a portable compilation target
- Originates from the browser, now also available outside
- "compile once" and then run that code on any number of targets

## Host Runtime **Guest Wasm Module** Function: add calls Function: plusOne

## Compile and Run

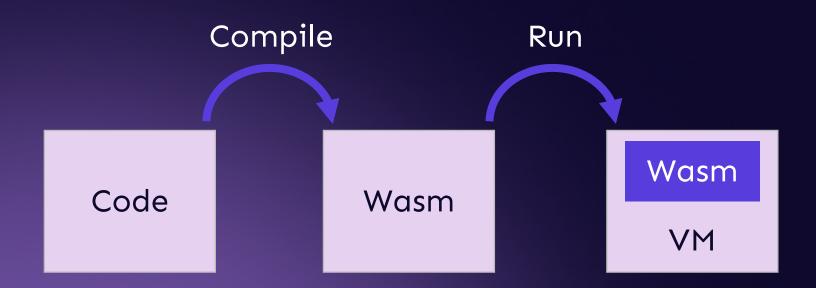

## WASI: A new kind of System Interface

**TL;DR:** it allows you to run WebAssembly outside of the browser

- Access to several operating-system-like features, including files and filesystems, clocks, and random numbers
- Independent of browsers, so it doesn't depend on Web APIs or JS
- It extends Wasm's sandboxing to include I/O.

## Compilation and Language Support

#### WebAssembly Support in Top 20 Languages

This reports on the top 20 languages from RedMonk's ranking. Some languages, like CSS, PowerShell, and "Shell", don't really have a meaningful expression in Wasm. However, we have left them here for completeness.

| Language    | Core     | Browser  | WASI | Spin SDK |
|-------------|----------|----------|------|----------|
| JavaScript  | <b>▽</b> | ☑        | ×    | <b>☑</b> |
| Python      | V        | X        | ✓    | <b>☑</b> |
| Java        | V        | ✓        | ✓    | X        |
| РНР         | V        | <b>▽</b> | ✓    |          |
| CSS         | N/A      | N/A      | N/A  | N/A      |
| C# and .NET | ✓        | ☑        | ✓    | <b>▽</b> |
| C++         | V        | ▼        | ✓    |          |
| TypeScript  | V        | X        |      | <b>▽</b> |
| Ruby        | ☑        | ✓        | ☑    |          |

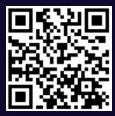

# How do I compile my code to Wasm?

## Rust has great Wasm support

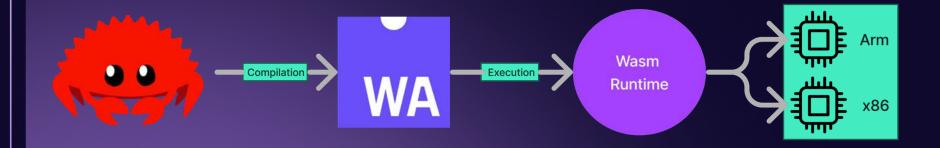

# Interpreted languages are a little more tricky

## You need to compile the interpreter to Wasm

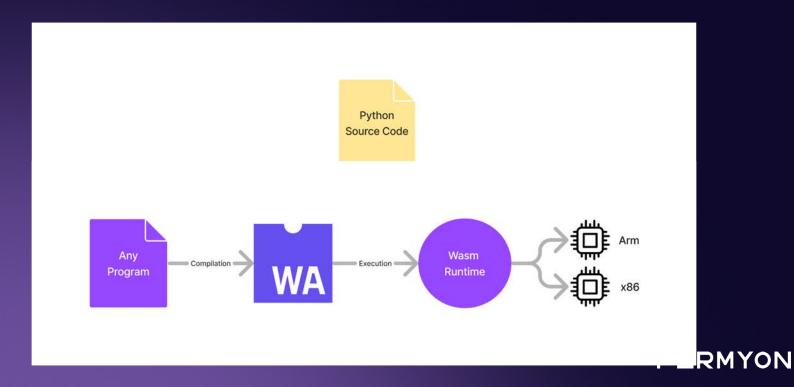

## Getting started with Wasm

### Introducing Spin

- The open-source tool for building WebAssembly serverless apps
- Create a new serverless with just a few commands.

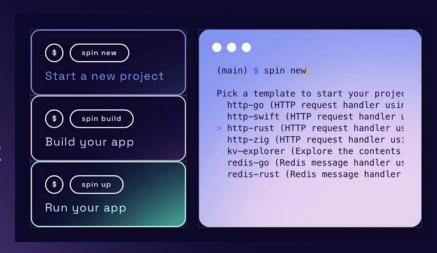

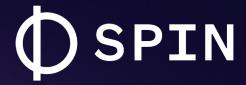

The framework to compose serverless
WebAssembly apps.

**OPEN SOURCE** 

4.6K GITHUB ★

15+ LANGUAGES

SIMPLE CLI

github.com/fermyon/spin

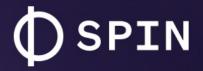

Spin is an open source project, built with open standards like WASI, Wagi and the WebAssembly Component Model.

#### AT A GLANCE:

#### Serverless Al

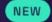

Quickly test and run inferencing workloads with LLMs.

#### **Powerful CLI**

Easy to create, run and deploy projects - in as little as 66 seconds.

#### **Key/Value Store**

Easily persist data in your apps with a built-in KV store.

#### NoOps SQL Database

Add SQLite data to your app with an always-available SQLlite DB.

#### COMPOSING APPS:

- HTTP & Redis Triggers
- Relational Database Support
- Variables & Secrets Rotation

#### **DEV EXPERIENCE:**

- Supports almost any programming language
- Easy to debug with included helper commands

**FERMYON** 

## **DEMO**

developer.fermyon.com/spin

## 4 things making WebAssembly great

#### **Binary Size**

Rust hello-world ~2MB

AOT compiled ~300KB

Basic Spin http api ~2.3MB JIT

~1.1MB AOT

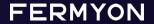

## 4 things making WebAssembly great

#### **Binary Size**

Rust hello-world ~2MB

AOT compiled ~300KB

Basic Spin http api ~2.3MB JIT ~1.1MB AOT

#### Startup Time

Startup times comparable with natively compiled code

Only 2.3x slower than native\*

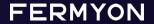

## 4 things making WebAssembly great

#### **Binary Size**

Rust hello-world ~2MB

AOT compiled ~300KB

Basic Spin http api ~2.3MB JIT ~1.1MB AOT

#### Startup Time

Startup times comparable with natively compiled code

Only 2.3x slower than native\*

#### Portability

Build once, run anywhere!

Same build (JIT) works across OS and platform arc

#### Security

Sandboxed execution

Capability based security model

**FERMYON** 

**FERMYON** 

# How this will change cloud computing

Gradually, then suddenly

#### How cloud computing has evolved:

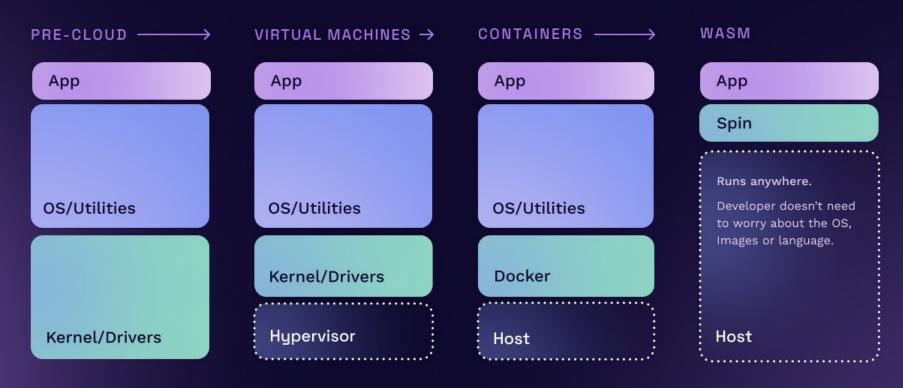

## No more clunky containers

#### PAIN POINT

# Containers are too expensive, over-consuming resources.

[A]cross 50 of the top public software companies currently utilizing cloud infrastructure, an estimated \$100B of market value is being lost among them due to cloud impact on margins [...]

Source: https://a16z.com/the-cost-of-cloud-a-trillion-dollar-paradox/

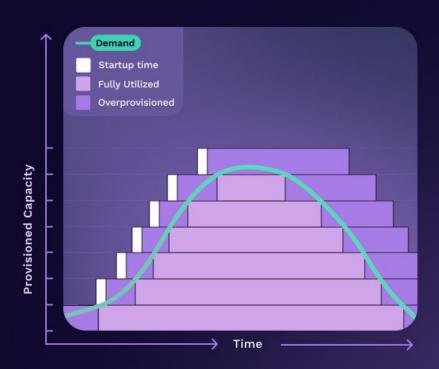

## Fix serverless

## Serverless has a Cold Start problem.

Solutions like AWS Lambda frequently take 2-3 seconds to wake up and start executing. Often the startup delay is orders of magnitude longer than the execution time itself, requiring complex and expensive workarounds.

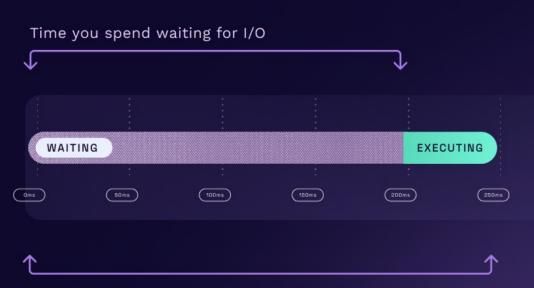

Time during which you are paying for compute resources

## Cold Starts become a thing of the past.

With WebAssembly's small size and fast start-up time, we're able to coldstart a module on every execution (within a millisecond in Spin), so it is not a problem to completely startup, execute and shutdown within the span of every request.

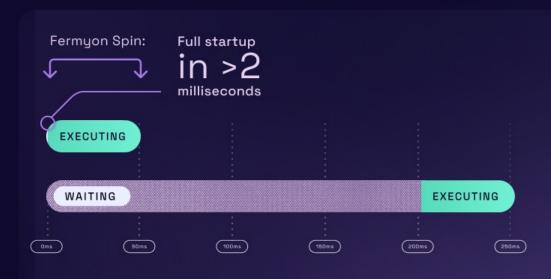

Compared to a common ~200ms cold start per AWS Lambda benchmarking <u>data</u>

## **DEMO**

fermyon.com/serverless-ai

### **Component Model**

- Write code in whatever language you want
- Use libraries from all over without even knowing what language they were written in!
- Wasm will take care of the rest.

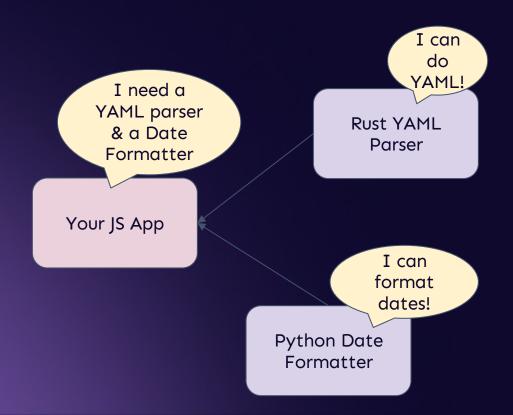

### Wasm Module

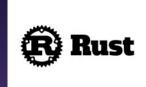

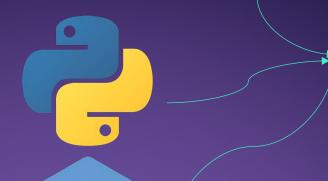

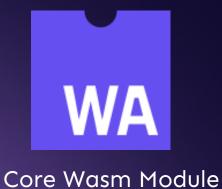

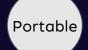

Small .wasm

Isolated

Fast Startup

Open Standard

Polyglot

... and many more!

## Composing Applications

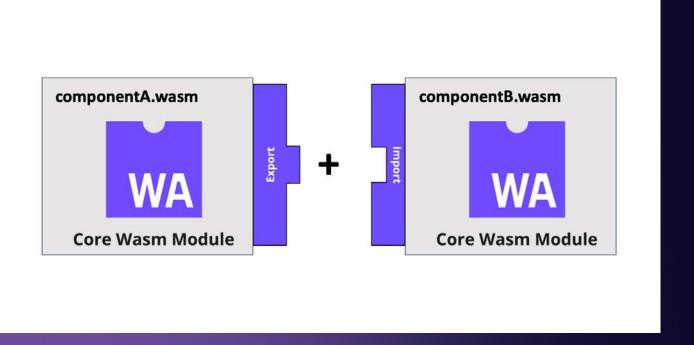

## **Composing Applications**

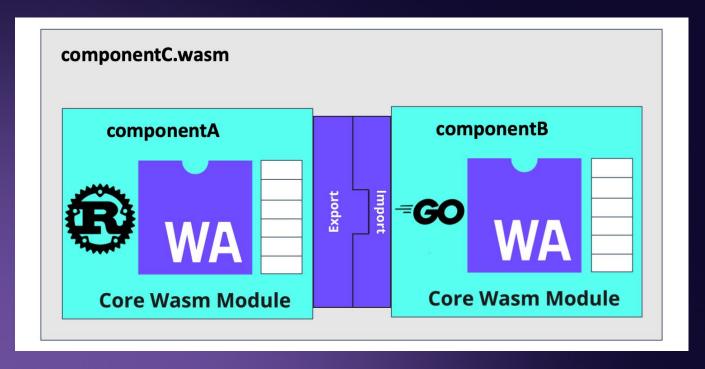

### componentize-py

- Tool to convert a Python application to a WebAssembly component.
- It takes the following as input:
  - a WIT file or directory
  - the name of a WIT world defined in the above file or directory
  - the name of a Python module which targets said world
  - a list of directories in which to find the Python module and its dependencies

github.com/bytecodealliance/componentize-py

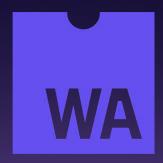

Join our Discord server!

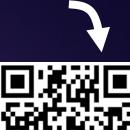

## Thank You!

linkedin.com/in/sohanmaheshwar/developer.fermyon.com

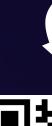

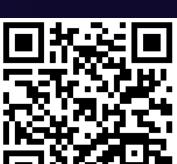

Check out Spin!

**FERMYON**